**2019**

 $\overline{\phantom{a}}$ 

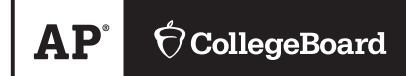

# **AP® Computer Science A Sample Student Responses and Scoring Commentary**

# **Inside:**

**Free Response Question 4** 

- **Scoring Guideline**
- **Student Samples**
- **Scoring Commentary**

© 2019 The College Board. College Board, Advanced Placement, AP, AP Central, and the acorn logo are registered trademarks of the College Board. Visit the College Board on the web: collegeboard.org. AP Central is the official online home for the AP Program: apcentral.collegeboard.org.

 Apply the question assessment rubric first, which always takes precedence. Penalty points can only be deducted in a part of the question that has earned credit via the question rubric. No part of a question (a, b, c) may have a negative point total. A given penalty can be assessed only once for a question, even if it occurs multiple times or in multiple parts of that question. A maximum of 3 penalty points may be assessed per question.

#### **1-Point Penalty**

- v) Array/collection access confusion ([] get)
- w) Extraneous code that causes side-effect (e.g., printing to output, incorrect precondition check)
- x) Local variables used but none declared
- y) Destruction of persistent data (e.g., changing value referenced by parameter)
- z) Void method or constructor that returns a value

#### **No Penalty**

- $\circ$  Extraneous code with no side-effect (e.g., valid precondition check, no-op)
- $\circ$  Spelling/case discrepancies where there is no ambiguity\*
- $\circ$  Local variable not declared provided other variables are declared in some part
- o private or public qualifier on a local variable
- o Missing public qualifier on class or constructor header
- $\circ$  Keyword used as an identifier
- $\circ$  Common mathematical symbols used for operators  $(\times \cdot \div \leq \geq \lt \neq)$
- $\circ$  [] vs. () vs.  $\lt$
- $\circ$  = instead of == and vice versa
- o length / size confusion for array, String, List, or ArrayList; with or without ()
- o Extraneous [] when referencing entire array
- o [i,j] instead of [i][j]
- o **Extraneous size in array declaration, e.g.,** int[<u>size</u>] nums = new int[size]**;**
- $\circ$  Missing ; where structure clearly conveys intent
- $\circ$  Missing { } where indentation clearly conveys intent
- o Missing ( ) on parameter-less method or constructor invocations
- o Missing ( ) around if or while conditions

 *\*Spelling and case discrepancies for identifiers fall under the "No Penalty" category only if the correction can be unambiguously inferred from context, for example,* "ArayList" *instead of* "ArrayList"*. As a counterexample, note that if the code declares* "int G=99, g=0;"*, then uses* "while (G < 10)" *instead of*  "while (g < 10)", *the context does not allow for the reader to assume the use of the lower-case variable.* 

# **Question 4: Light Board**

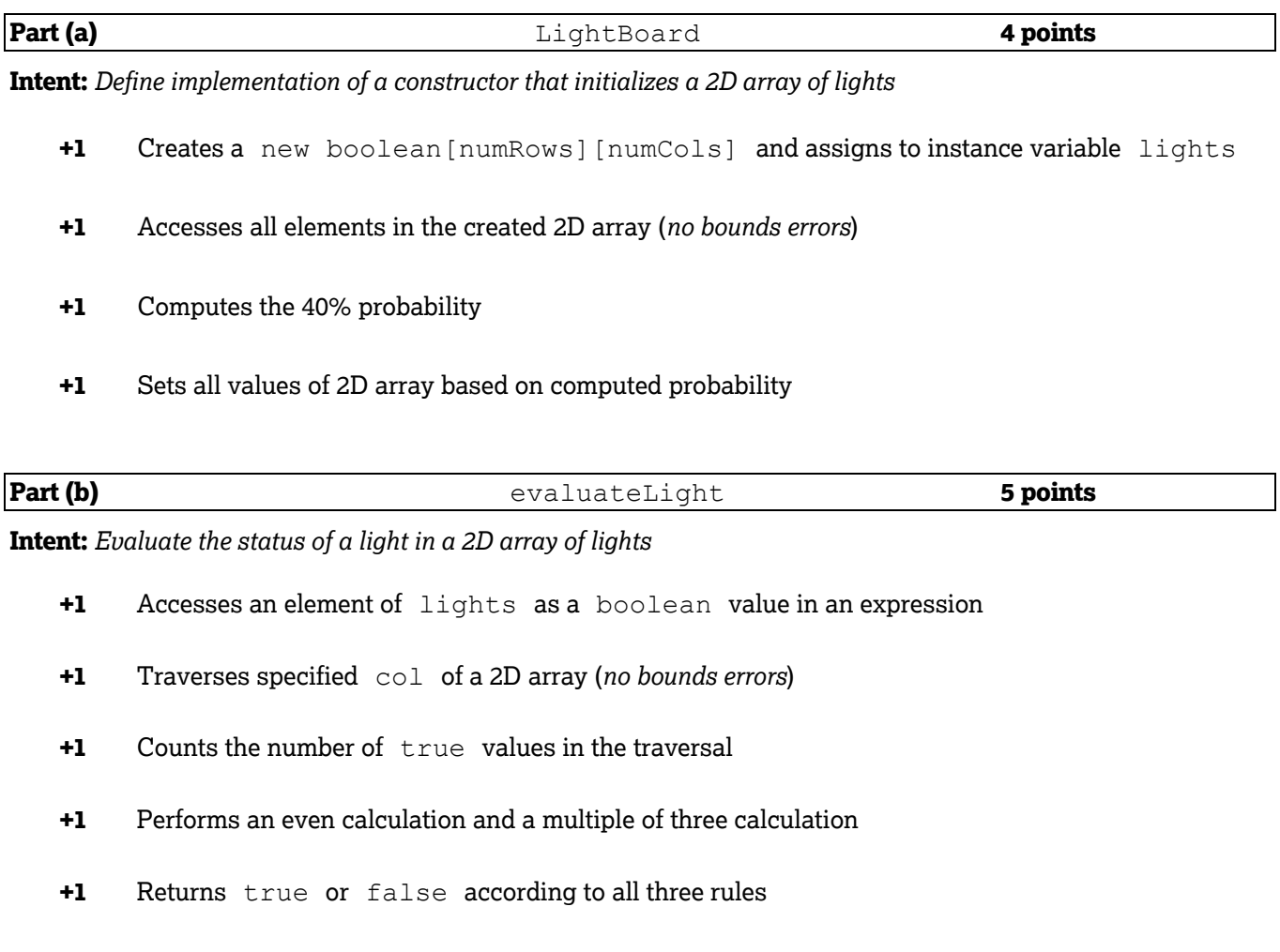

#### **Question-Specific Penalties**

- **-1** (z) Constructor returns a value
- **-1** (y) Destruction of persistent data

# **Question 4: Scoring Notes**

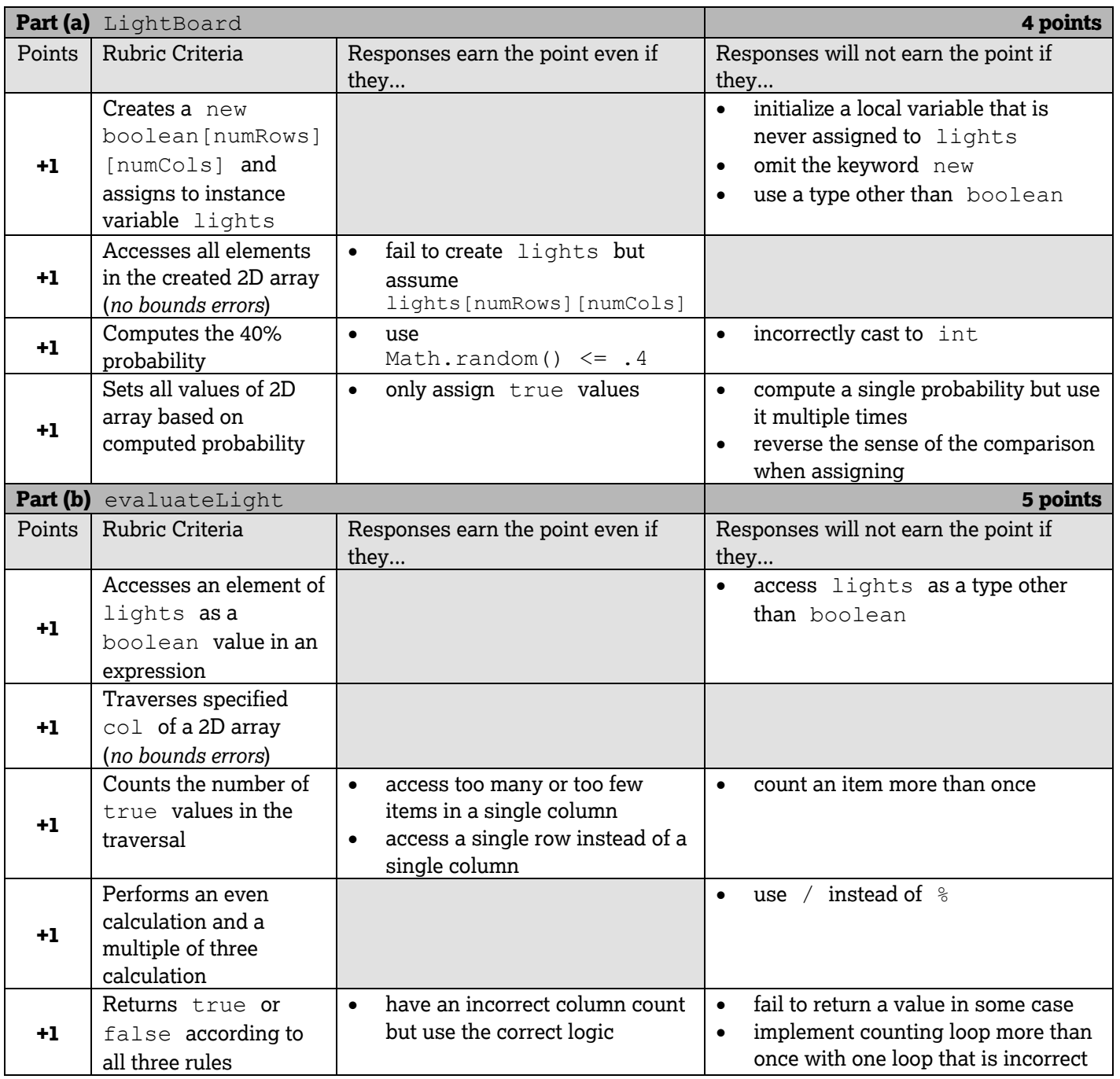

#### **Question 4: Light Board**

#### *Part (a)*

```
public LightBoard(int numRows, int numCols)
{ 
   lights = new boolean[numRows][numCols];for (int r = 0; r < numRows; r++)
   {
      for (int c = 0; c < numCols; c++)
      {
         double rnd = Math.random();
         lights[r][c] = rnd < 0.4;
      }
   }
}
```
#### *Part (b)*

```
public boolean evaluateLight(int row, int col)
{ 
   int numOn = 0; 
   for (int r = 0; r < lights. length; r++)
   {
      if (lights[r][col])
      {
         numOn++;
      }
   }
   if (lights[row][col] && numOn % 2 == 0){
      return false;
   }
   if (!lights[row][col] && numOn % = 0)
   {
      return true;
   }
   return lights[row][col];
}
```
 These canonical solutions serve an expository role, depicting general approaches to solution. Each reflects only one instance from the infinite set of valid solutions. The solutions are presented in a coding style chosen to enhance readability and facilitate understanding.

(a) Write the constructor for the LightBoard class, which initializes lights so that each light is set to on with a 40% probability. The notation lights [r] [c] represents the array element at row r and  $column$   $\overline{c}$ .

Complete the LightBoard constructor below.

 $\star$  /

/\*\* Constructs a LightBoard object having numRows rows and numCols columns.

- **Precondition:** numRows >  $0$ , numCols >  $0$  $\star$
- Postcondition: each light has a 40% probability of being set to on.  $\star$

```
public LightBoard(int numRows, int numCols)
```
ξ Irghts = new boolean [num Rows][num Cols]; For Crint r=0;  $C$  numerous;  $r$ ++)<br> $\frac{1}{2}$  for Cint c=0; c c num cols;  $c$ ++) double chance = Math, rand am();  $if (change c.4)$ lights Er] [c]= true's  $\vec{r}$  $\mathcal{L}$  $\mathcal{L}$ 

Part (b) begins on page 18.

Unauthorized copying or reuse of<br>any part of this page is illegal.

#### **GO ON TO THE NEXT PAGE.**

Complete the evaluateLight method below.

 $4A_0$ 

 $\prime$ \*\* Evaluates a light in row index row and column index col and returns a status as described in part (b).  $\star$ Precondition: row and col are valid indexes in lights.  $\star/$ public boolean evaluateLight(int row, int col) ئح<br>محم  $if(1)g$ hts [row] [col] == true) ///g/ht 01 E int on Count=0;<br>For CINt r=0; r < lights, length; r++)  $\sum_{i=1}^{n}$ 1P (1rghts ErJ Bco1J == true)  $\frac{1}{2}$  . On Count + +/ If (oncount  $\angle$  2 = 0) return falge'  $\overline{\overline{\xi}}$ if (lights crow) [col] == false) // light oft  $\epsilon$  int num $\mathcal{O}_n$ =  $O'_1$ For  $C$ int rom  $O_n = O_f'$  rom  $O_n$  < lights length  $j$  rom  $O_n$  ++) IF (lights Crow On] CCOl] == true)  $numQ_{n+1}$  $\mathbb{E}\left[\begin{array}{c|c} \mathbf{1} & \mathbf{1} & \mathbf{1} & \mathbf{1} \\ \mathbf{1} & \mathbf{1} & \mathbf{1} & \mathbf{1} \\ \mathbf{1} & \mathbf{1} & \mathbf{1} & \mathbf{1} \end{array}\right]$ If  $(num0n / 3 = 0)$ <br>return true boolean to Return = lights  $CrowJkol1'$ return toreturn' Unauthorized copying or reuse of<br>any part of this page is illegal.

**GO ON TO THE NEXT PAGE.** 

 $-19-$ 

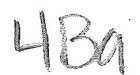

(a) Write the constructor for the LightBoard class, which initializes lights so that each light is set to on with a 40% probability. The notation lights  $[r] [c]$  represents the array element at row  $r$  and column c.

Complete the LightBoard constructor below.

- /\*\* Constructs a LightBoard object having numRows rows and numCols columns.
- $\star$ **Precondition:** numRows  $> 0$ , numCols  $> 0$
- $\star$ **Postcondition:** each light has a 40% probability of being set to on.
- $\star/$ public LightBoard (int numRows, int numCols) {

 $\begin{array}{ccc} \text{two} & \text{E1E1} & \text{0.} & \text{0.} & \text{0.} & \text{0.} & \text{0.} & \text{0.} & \text{0.} & \text{0.} & \text{0.} & \text{0.} \end{array}$  $for (int_{i=1}^{1} 0, i < n_{amp} |_{0 \leq j} + 1)$ <br> $For (int_{j=1}^{1} 0, i < num_{amp} |_{0 \leq j} + 1)$  $DisplayEJEj3 = (Math, random() 70.6)$  $\gtrsim$ 

Part (b) begins on page 18.

 $\mathcal{E}_{\text{c}}$ 

 $\mathcal{E}_{\mathcal{E}}$ 

Unauthorized copying or reuse of<br>any part of this page is lilegal.

#### **GO ON TO THE NEXT PAGE.**

 $-17-$ 

Complete the evaluateLight method below.

 $\sim$ 

/\*\* Evaluates a light in row index row and column index col and returns a status

 $\star$  as described in part (b).

 $\overline{a}$ 

 $\sim$   $\sim$ 

\* Precondition: row and col are valid indexes in lights.  $\star$  /

public boolean evaluatelight (int row, int col)

(a) Write the constructor for the LightBoard class, which initializes lights so that each light is set to on with a 40% probability. The notation lights [r] [c] represents the array element at row r and column c.

Complete the LightBoard constructor below.

/\*\* Constructs a LightBoard object having numRows rows and numCols columns. **Precondition:** numRows > 0, numCols > 0  $\star$ Postcondition: each light has a 40% probability of being set to on.  $\star/$ public LightBoard (int numRows, int numCols)  $int$  fotal numerous = numerols; ngnts = [numRowi] [num'cols]; forcint r=0; r< lights length; r7+)<br>forcint c=0; c< lights tength; c+1;  $\frac{1}{2}$  $\begin{cases} f(c) \text{prob} > 0 \\ \text{lights} \text{[c] } c = \pm r \text{v} \text{e} \text{.} \end{cases}$ else. lights [1] [CC] = fave; ż نی<br>منابع استفاده

Part (b) begins on page 18.

Unauthorized copying or reuse of<br>any part of this page is illegal.

**GO ON TO THE NEXT PAGE.** 

Complete the evaluateLight method below.

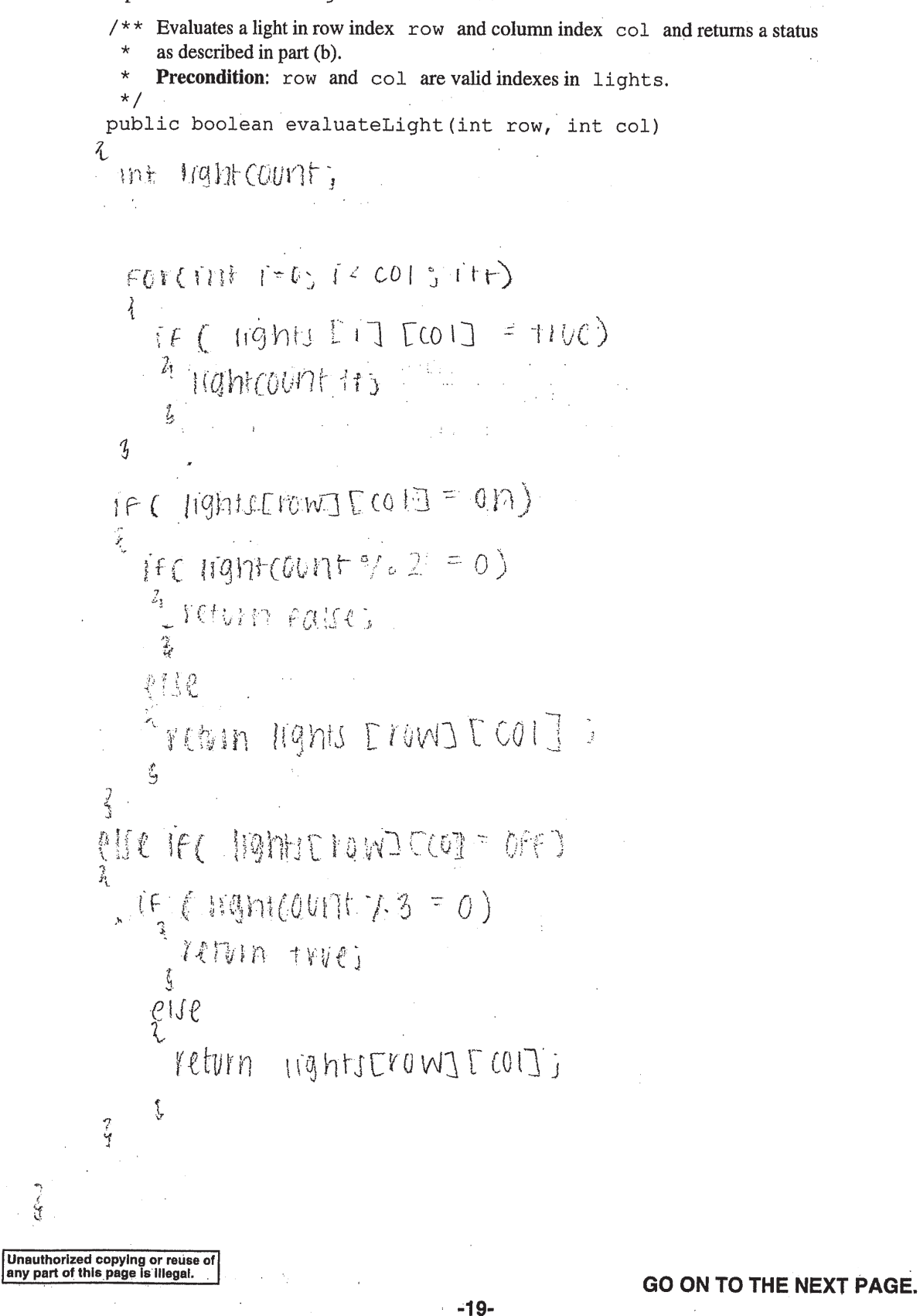

# **AP® COMPUTER SCIENCE A 2019 SCORING COMMENTARY**

# **Question 4**

#### **Overview**

This question tested the student's ability to:

- Write program code to create objects of a class and call methods;
- • Write program code to satisfy methods using expressions, conditional statements, and iterative statements; and
- • Write program code to create, traverse, and manipulate elements in 2D array objects.

This question involved the creation and manipulation of a two-dimensional array of boolean values. Students were expected to implement a constructor and a method of the enclosing  $\;$  LightBoard  $\;$  class.

 In part (a) students were asked to construct a two-dimensional array and initialize the values in the two- dimensional array based on a computed probability. Students were expected to be able to use the constructor's parameters to construct a two-dimensional  $\,$  boolean  $\,$  array with the correct number of rows and columns. Once the two-dimensional array was constructed, students were expected to write nested loops to access each item. For each item, the students were expected to use  $\text{ Math.random}$  ( ) to compute a probability for the purpose of choosing which  $\,$  boolean  $\,$  value should be assigned to the item.

In part (b) students were given parameters representing a  $row$  and  $col$  and were asked to evaluate the status of the light in the two-dimensional array at  $l$  lights  $[row]$  [col]. Students were expected to write a loop to access each item in the given column and use an accumulator to count the number of lights that are set to true in that column. Students were then expected to return a boolean value based on three rules: (1) If the light is on, return  $fa \leq$  if the number of lights in its column that are on is even, including the current light. (2) If the light is off, return  $true$  if the number of lights in its column that are on is divisible by three. (3) Otherwise, return the light's current status. To implement the rules, students were expected to perform an even calculation and a multiple of three calculation.

#### **Sample: 4A Score: 9**

 In part (a) the response correctly constructs the boolean 2D array and assigns it to the instance variable lights. Therefore point 1 was earned. All elements in the created 2D array are accessed, so point 2 was earned. The response earned point 3 by testing if Math.random() returns a value less than 0.4, which occurs 40% of the time. All values in the 2D array are set to the correct boolean values based on the computed probability. The response takes advantage of the fact that, by default, values in a  $\,$  boolean  $\,$  array are set to  $f$  alse when the array is first created. As a result, the response earned point 4. Part (a) earned 4 points.

In part (b) the response earned point 5 by accessing an element of the  $\rm~Lights~$  array as a <code>boolean value</code> in an expression. Point 6 was earned because the response traverses the specified  $\,\circ\circ\,1\,\,$  of the 2D array without a bounds error. The number of  $\,$   $_{\rm true}$  values is counted during the traversal. Therefore point 7 was earned. The response performs correct even and multiple of three calculations. For this reason, point 8 was earned. Because the response returns  $\,\,$  true  $\,\,$  or  $\,\,$  false  $\,\,$  correctly according to all three rules, the response earned point 9. Part (b) earned 5 points.

# **AP® COMPUTER SCIENCE A 2019 SCORING COMMENTARY**

### **Question 4 (continued)**

#### **Sample: 4B Score: 6**

 In part (a) the response uses an invalid data type when creating the 2D array and does not assign the 2D array to the instance variable  $\perp$  ights. Therefore point 1 was not earned. Because the inner loop starts at index  $\perp$ , not all elements in the created 2D array are accessed. Therefore point 2 was not earned. The response earned point 3 by testing if the value returned by  $\text{Math.random}()$  is greater than  $0.6$ , which is true 40% of the time. All accessed elements in the 2D array are set to the correct boolean values, and the response earned point 4. Part (a) earned 2 points.

In part (b) the response earned point 5 by accessing an element of the  $\rm~Lights~$  array as a  $\rm ~boolean ~value$ in an expression. Point 6 was not earned because the response does not use the variable  $\,\circ\circ\,1\,\,$  when traversing the 2D array. The number of  $\,$   $\tt true$  values is counted during the traversal, even though the response traverses each row instead of a single column. Therefore point 7 was earned. The response performs correct even and multiple of three calculations. For this reason, point 8 was earned. Because the response returns true or false correctly according to all three rules, the response earned point 9. Part (b) earned 4 points.

#### **Sample: 4C Score: 3**

 In part (a) the response does not specify the data type or use the keyword new when creating the 2D array. Therefore point 1 was not earned. All elements in the created 2D array are accessed, so point 2 was earned. Point 3 was not earned because the response does not use a pseudorandom value to compute probability. Because the response only attempts to compute a single probability and use it multiple times to set all values of the 2D array, point 4 was not earned. Part (a) earned 1 point.

In part (b) the response earned point 5 by accessing an element of  $\;$  lights  $\;$  as a  $\;$  boolean  $\;$  value in an expression. Point 6 was not earned because the response uses  $\,\circ\circ\,1\,\,$  instead of the number of rows in lights to traverse the 2D array. The response omits the initialization of the accumulator to 0. Therefore point 7 was not earned. The response performs correct even and multiple of three calculations. For this reason, point 8 was earned. The response did not earn point 9 because it does not compare  $\;$  <code>lights[row][col] to</code> a boolean value, failing to correctly implement all three rules. Part (b) earned 2 points.